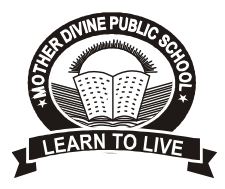

# **Mother Divine Public School**

 **Date Sheet for Annual Examination 2020-2021**

## **Grades VI to VIII**

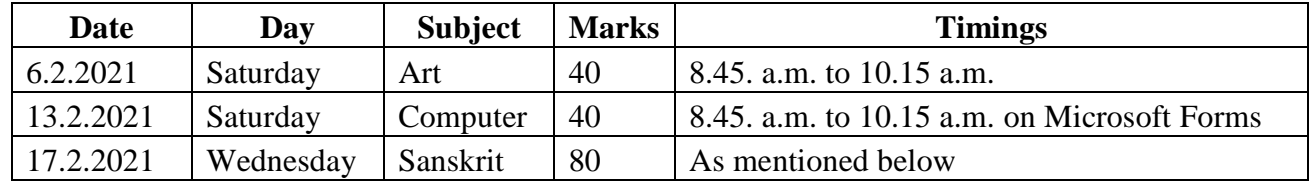

#### **Instructions**

- 1. Attendance for the above exams will be taken at 8:30 am on Microsoft Teams. Link will be shared by the class teacher
- 2. Login id and password should be correct and working.
- 3. Instructions for Sanskrit Exam.

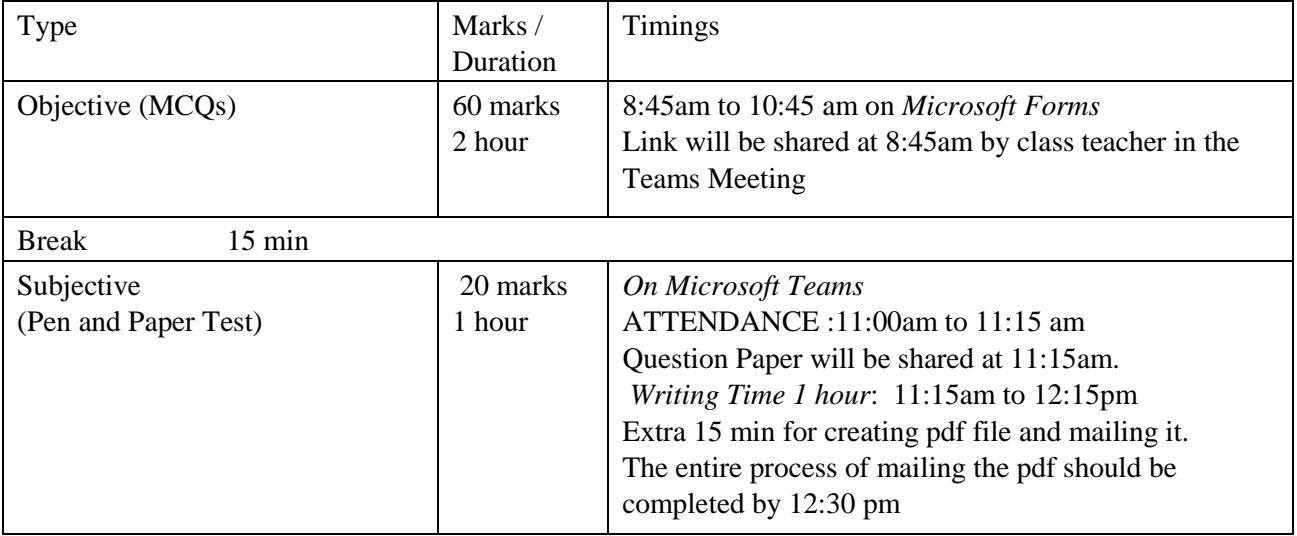

- 4. Attempt exam with proper device with good internet/Wi-Fi connection and speed. Device should be fully charged.
- 5. Provision of data backup should be made in advance.
- 6. Points to remember:
- Student should be seated in front of the laptop/desktop/mobile ,facing the screen and webcam throughout the entire duration of the exam.
- Microphone and camera of the device should be in working condition and should be switched on throughout the examination.
- DARK BLACK PEN to be used for writing.
- Use ruled sheets for writing the subjective paper. Sufficient number of sheets and stationery should be arranged beforehand.
- Student should write NAME , ADMISSION NO. ,CLASS SECTION AND PAGE NO. on each sheet before starting the exam.
- Download Doc Scanner App/CamScanner App/Adode Scan/Microsoft Office Lens in your mobile to scan the answer sheets and converting it into pdf format.
- Scan all the answer sheets one by one in proper order and rename it NAME OF STUDENT\_ ADMISSION NO. CLASS SECTION SUBJECT.

## *Mail the pdf file on the mail id provided by the class teacher. Confirm the receipt of pdf mail from the class teacher .No student should leave the meeting before the exam gets over.*

7. FOR ANY QUERY CONTACT THE CLASS TEACHER

## *\*\* WE KNOW THAT YOU ARE WORKING SINCERELY. WE TRUST YOU FULLY AND HOPE THAT YOU WILL COME UP WITH FLYING COLOUR IN THIS EXAMINATION."*

#### **Principal**